#### **Delphi. Тема 8:**

# **«Программирование с использованием множеств»**

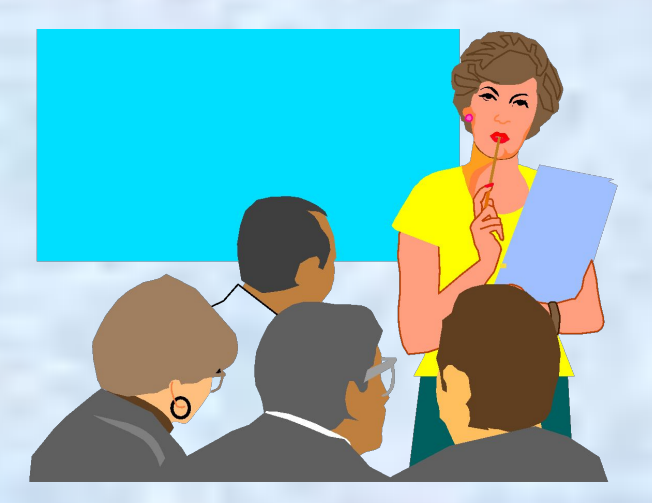

#### **«Программирование с использованием множеств» План темы:**

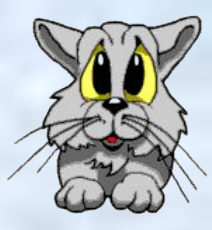

- **1. Понятие множества и его назначение в программировании.**
- **2. Описание множеств в программе.**
- **3. Операции над множествами.**
- **4. Примеры программирования с использованием множеств.**

1. Понятие множества и его назначение в программировании.

- **•Множество это структурированный тип данных, состоящий из неупорядоченного набора различных однотипных элементов. •Элементами множества могут быть данные типов char (символ) или byte (целое число от 0 до 255).**
- **•Максимальное количество элементов в множестве равно 256.**
- **•В программировании множества упрощают запись сложных условий.**

## 2. Описание множеств в программе

**•Для определения переменных типа множество используется следующий формат: <Имя переменной>: set of <тип>; • Примеры:**

**Var m1: set of char; m2: set of byte; m3: set of ('a'..'z'); m4: set of (1,3,5,7,9);**

3. Операции над множествами. Формирование множества. Примеры: //Множество всех русских букв: m1:= $['a'..'n']+ ['A'..'H'];$ //Множество прописных гласных русских букв: m1:=['a','o','3','y','e','ë','ы','и','ю','я']; //Пустое множество:  $m2:=$ []; //Множество четных чисел: for i:=0 to 127 do m2:=m2+[2\*i];

3. Операции над множествами. **• Добавление элемента в множество. Примеры: Include(m1,'i'); //или то же самое: m1:=m1+['i']; • Удаление элемента из множества. Примеры: Exclude(m2,0); //или то же самое: m2:=m2-[0];**

- 3. Операции над множествами. **• Объединение множеств (C:=A+B) множество C состоит из элементов, входящих или в A или в B. Пример: A:=[0,1,3]; B:=[2..5]; C:=A+B; //множество C будет равно [0..5].**
- **• Разность множеств (C:=A-B) множество C состоит из элементов множества A, не входящих в множество B. Пример: A:=[0..5]; B:=[2,4,6]; C:=A-B; //множество C будет равно [0,1,3,5].**
- 3. Операции над множествами. **• Пересечение множеств (C:=A\*B) множество C состоит из элементов, одновременно входящих в A и в B. Пример: A:=[0..3]; B:=[2..5]; C:=A\*B; //множество C будет равно [2,3].**
- **• Проверка равенства множеств (A=B) результат равен TRUE, если множества A и B состоят из одних и тех же элементов. Пример: A:=[5,3,1]; B:=[1,5,3]; If A=B then …; //результат проверки TRUE.**
- **A:=[0,1,3]; B:=[0,1]; If A<>B then… // результат проверки TRUE. • Проверка подмножества (A<=B) - результат равен TRUE, если все элементы множества A являются элементами множества B. Пример: A:=[5,3,1]; B:=[1,5,3,7]; If A<=B then …; //результат проверки TRUE.**
- **• Проверка неравенства множеств (A<>B) результат равен TRUE, если множества A и B состоят из различных элементов. Пример:**
- 3. Операции над множествами.

### 3. Операции над множествами.

- **• Проверка надмножества (A>=B) - результат равен TRUE, если все элементы множества B**
- **являются элементами множества A. Пример:**

**A:=[0,1,3]; B:=[0,1]; If A>=B then…**

**// результат проверки TRUE.**

**• Проверка принадлежности (x in A) - результат равен TRUE, если элемент x входит в множество A. Пример:**

**A:=[5,3,1]; x:=3; If x in A then …; //результат проверки TRUE.** 4. Примеры программирования с использованием множеств.

**1. Задана строка текста на русском языке. Выписать все гласные буквы (прописными, в алфавитном порядке, не повторяясь), которые входят в данный текст.**

```
var s1,s2: string;
     m1,m2: set of char; 
     i: integer; c: char;
Begin
  {…Ввод строки s1}
 s1:=AnsiLowerCase(s1);
m1 := ['а','о','э','у','е','ё','ы','и','ю','я'];
 s2:=<sup>c</sup>; m2:=[];
  For i := 1 to length(s1) do
    If s1[i] in m1 then Include(m2,s1[i]);
  For c:='а' to 'я' do
   If c in m2 then s2:=s2+c;
{…Вывод s2}
```
**End.**

4. Примеры программирования с использованием множеств.

2. Заданы массивы А и В целых чисел со значением элементов от 0 до 255. Построить массив С, состоящий из тех чисел, которые есть и в А и в В.

var  $A,B,C:array[1..256]$  of Byte; mA,mB,mC: set of Byte;

i,j,n,m: Integer;

**Begin** 

```
\{...Ввод n,m,A,B. n – кол-во эл. в A, m – в кол-во эл. в В.}
mA:=[]; mB:=[]; mC:=[];
For i := 1 to n do Include(mA, A[i]);
For i := 1 to m do Include(mB, B[i]);
mC:=mA*mB; j:=0;For i:=0 to 255 do
 If i in mC then begin
  j:=j+1; C[j]:=i;end;
\{...BbIBод C.\}End.
```